# **betano casino download**

- 1. betano casino download
- 2. betano casino download :esportesdasortes
- 3. betano casino download :indicar amigo sportingbet

### **betano casino download**

#### Resumo:

**betano casino download : Inscreva-se em ecobioconsultoria.com.br para uma experiência de apostas única! Ganhe um bônus exclusivo e comece a ganhar agora!**  contente:

Assim, aqui traremos um passo a passo para quem deseja começar a apostar na Betano. Além disso, falaremos sobre as opções de apostas online no site da operadora, bônus de boas-vindas e mais.

Betano para Iniciantes – Código Promocional

Começando neste artigo Betano para iniciantes, vamos apresentar um pouco desse que é um dos maiores sites esportivos.

Em primeiro lugar, a Betano é uma marca já estabelecida no ramo de apostas esportivas. Então, ao abrir uma conta, você pode ter a certeza de que estará se tornando cliente de uma empresa tradicional.

Além disso, a plataforma da operadora tem muitas opções de Betano apostas. Dessa forma, o que não faltarão são alternativas para registrar as apostas online.

[casino 777 online](https://www.dimen.com.br/casino-777-online-2024-08-05-id-17616.pdf)

# **Como Fazer Apostas Esportivas na Betano: Guia Completo**

No Brasil, o futebol é uma paixão nacional e as apostas esportivas estão em betano casino download alta. Com a Betano, é fácil fazer suas apostas de futebol e ter a chance de ganhar dinheiro extra. Neste guia, você vai aprender tudo sobre como fazer apostas de futebol na Betano.

#### **Passo 1: Criar uma Conta na Betano**

Antes de começar a fazer suas apostas de futebol, você precisa ter uma conta na Betano. É rápido e fácil de se inscrever - basta acessar o site da Betano e seguir as instruções para se cadastrar. Depois de se cadastrar, você precisará fazer um depósito para ter saldo disponível para apostas. A Betano oferece várias opções de pagamento, incluindo cartões de crédito e débito, bancos online e carteiras eletrônicas.

#### **Passo 2: Entender as Odds e Linhas de Apostas**

Antes de fazer betano casino download aposta, é importante entender como as odds e linhas de apostas funcionam. As odds são as probabilidades de um time ganhar a partida, e as linhas de apostas são as diferentes opções de apostas disponíveis para uma partida de futebol. A Betano oferece uma variedade de opções de linhas de apostas, incluindo resultado final, handicap, over/under e mais. É importante entender como as odds funcionam e como as diferentes opções de linhas de apostas podem afetar suas chances de ganhar.

### **Passo 3: Fazer suas Apostas**

Agora que você tem uma conta e entende como as odds e linhas de apostas funcionam, é hora de fazer suas apostas. Para fazer uma aposta, navegue até a página de apostas da Betano e selecione a partida de futebol que deseja apostar. Em seguida, escolha a linha de aposta que deseja e insira o valor que deseja apostar. Antes de confirmar betano casino download aposta, certifique-se de revisar suas escolhas e se certifique de ter saldo suficiente em betano casino download betano casino download conta.

#### **Passo 4: Acompanhar suas Apostas**

Depois de fazer suas apostas, é importante acompanhar suas apostas para ver como elas estão se desenrolando. A Betano oferece recursos para acompanhar suas apostas em betano casino download tempo real, incluindo atualizações de resultados e notificações. Além disso, é importante manter-se atualizado sobre as últimas notícias e atualizações de times e jogadores, pois isso pode afetar suas chances de ganhar.

### **Passo 5: Retirar suas Vencimentos**

Se você tiver sucesso em betano casino download suas apostas e ganhar dinheiro, é hora de retirar suas vencimentos. A Betano oferece várias opções de saque, incluindo transferências bancárias e carteiras eletrônicas. Antes de solicitar um saque, certifique-se de revisar as opções de saque disponíveis e escolha a que melhor lhe convier. Além disso, tenha em betano casino download mente que alguns métodos de saque podem ter taxas ou limites mínimos de saque.

### **betano casino download :esportesdasortes**

No mundo inteiro, o dia está

completo de jogos importantes. Para facilitar seu trabalho, reunir a seguir os principais Betano Palpites para hoje, com os jogos das principais competições. Você vai conferir as odds da Betano para cada um dos duelos.

A Betano é uma das principais

### **betano casino download**

O **aplicativo de aposta Betano** tem sido uma grande aliada para os amantes das apostas esportivas e do cassino online. Com o aplicativo, os jogadores podem aproveitar a melhor experiência de apostas esportivas em betano casino download qualquer lugar e momento, usando dispositivos Android ou a versão mobile do site. Além disso, é possível realizar downloads seguros e rápidos, a qualquer momento e em betano casino download qualquer lugar, desde que você tenha acesso à internet.

#### **betano casino download**

O Betano Sport Bets é uma plataforma de apostas esportivas que permite que os jogadores choam o melhor das apostas esportivas e dos jogos de cassino online. Com um amplo catálogo de esportes e modalidades para escolher, é possível realizar apostas em betano casino download eventos nacionais e internacionais, aproveitando as melhores cotas do mercado.

Com o aplicativo Betano, é possível realizar downloads seguros e rápidos em betano casino download dispositivos compatíveis, como smartphones e tablets, para poder realizar suas apostas a qualquer momento. Além disso, é possível registrar-se para ter acesso a ofertas exclusivas e

### **Como Baixar e Instalar o Aplicativo Betano**

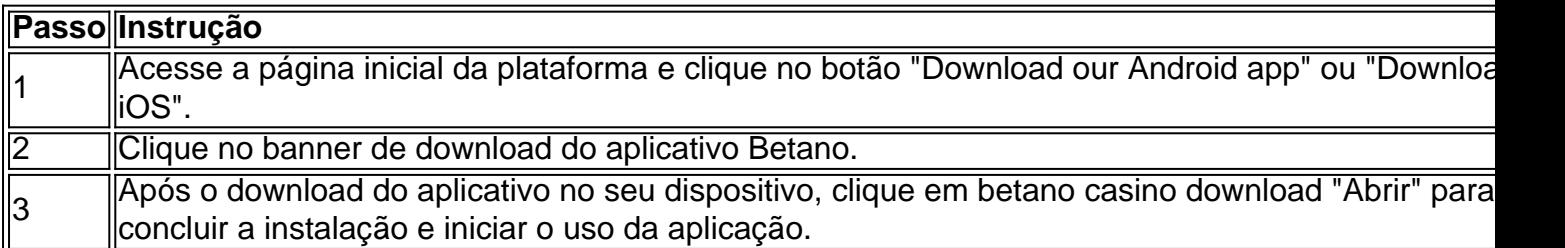

### **Vantagens do Aplicativo Betano**

O aplicativo Betano oferece inúmeras vantagens para os jogadores, como:

- Acessibilidade: realizar apostas de forma rápida e fácil, a qualquer momento e em betano 1. casino download qualquer lugar;
- 2. Segurança: realizar transações seguras e proteger os dados pessoais;
- 3. Promoções: ter acesso a ofertas exclusivas e promoções.

### **Conclusão**

Em resumo, o aplicativo Betano é uma solução completa e conveniente para as pessoas que amam as apostas esportivas e o mundo do cassino.

O Betano oferece um aplicativo fácil de usar e seguro para smartphones e tablets, que permitem realizardownloads e instalações rápidas e seguras, além de acessar uma ampla variedade de esportes e mercados de apostas. Em suma, com o aplicativo Betano, as pessoas podem aproveitar uma experiência de jogo superior.

**Para obter mais informações, tente procurar no Google: "Funcionalidades do aplicativo Betano" e "Vantagens do Betano app". Ali, você vai encontrar mais conteúdo detalhado sobre esse assunto!**

# **betano casino download :indicar amigo sportingbet**

### **Caileen Clarke lidera a las Halcones de Iowa a la victoria y establece nuevos récords de anotación**

Caileen Clarke, de los Halcones de Iowa, lideró a su equipo hacia una nueva victoria y estableció nuevos récords de anotación, en el segundo round del torneo de baloncesto femenino de la NCAA.

La joven de 22 años y número uno del país, anotó 32 puntos en la victoria de su equipo por 64- 54 sobre los Mountaineers de Virginia Occidental. Con esta anotación, su total de puntos en su carrera llegó a 3,830, rompiendo el récord de todas las divisiones de la NCAA.

#### **Jugadora Puntos**

Caileen Clarke 3,830 Kelsey Plum 3,527

El partido estuvo parejo en el último cuarto, con une racha de 10-0 de Virginia Occidental que

empató el marcador, pero los Halcones de Iowa terminaron con una racha de 12-2, con Clarke como la figura destacada. Su actuación también le permitió a Clark romper el récord de la NCAA Division I de la mujer de la mayor cantidad de puntos en una temporada, con 1,113, superando el récord de 1,109 establecido por Kelsey Plum de la Universidad de Washington en la temporada 2024-17.

Pese a que Iowa se presentó como local en los primeros dos partidos del torneo, el próximo camino de los Halcones en marzo les llevará a Albany, Nueva York, lo que significa que para Clarke habrá jugado su último partido en casa.

Después del partido, Clarke mostró su agradecimiento: "He dado todo a este programa y hay muchos logros en los que estar orgullosos. Ha habido momentos altos y bajos, y eso es lo que hace que estos momentos sean tan especiales. Solo estoy agradecida y agradecida y voy a disfrutar de este momento."

Su entrenadora también resaltó la madurez y la experiencia del equipo, que le permitió afrontar con tranquilidad la racha de 10-0 de Virginia Occidental en el último cuarto. Clarke y otras cinco jugadoras senior jugaron su último partido en casa con una victoria.

En la siguiente ronda del torneo, los Halcones se enfrentarán al quinto preclasificado, Colorado, en un partido que será la revancha de la Sweet 16 de la temporada pasada.

Author: ecobioconsultoria.com.br Subject: betano casino download Keywords: betano casino download Update: 2024/8/5 7:30:36